# **ECE/CS 252: INTRODUCTION TO COMPUTER ENGINEERING**

### UNIVERSITY OF WISCONSIN—MADISON

Prof. Mikko Lipasti & Prof. Gurindar S. Sohi

TAs: Felix Loh, Daniel Chang, Philip Garcia, Sean Franey, Vignyan Kothinti Naresh, Raghu Raman and Newsha Ardalani

**Midterm Examination 3** 

*In Class (50 minutes)* 

Friday, November 19, 2010

Weight: 12.5%

#### NO: BOOK(S), NOTE(S), CALCULATORS OF ANY SORT.

This exam has 8 pages, including one page for the LC3 Instruction Set and two blank pages at the end. Plan your time carefully, since some problems are longer than others. You must turn in pages 1 to 7.

| LAST NAME:  | <br> | <br> |  |
|-------------|------|------|--|
| FIRST NAME: |      |      |  |
| SECTION:    |      |      |  |
| ID#         |      |      |  |
|             | <br> |      |  |

| Problem | Maximum Points | Actual Points |
|---------|----------------|---------------|
| 1       | 3              |               |
| 2       | 4              |               |
| 3       | 2              |               |
| 4       | 5              |               |
| 5       | 5              |               |
| 6       | 5              |               |
| 7       | 4              |               |
| Total   | 25             |               |

## Problem 1 (3 Points)

| How would you implement the following operation in LC3?  R4 = R1 NOR R2                                                                                              |
|----------------------------------------------------------------------------------------------------|
| Write the machine code (binary 16 bit instructions) in the space below. Adding comments to each machine language instruction will assist in awarding partial credit. |
| The dange age medication will assist in awarang partial of earth                                                                                                    |
|                                                                                                    |
|                                                                                                    |
|                                                                                                    |
|                                                                                                    |
|                                                                                                    |
|                                                                                                    |
|                                                                                                    |
|                                                                                                    |
| Dualilana 2 / 4 mainta)                                                                                                    |
| Problem 2 (4 points)  Explain <i>by providing brief definitions</i> of both, the difference between:                                                                 |
| I. Data errors and logic errors                                                                                                    |
|                                                                                                    |
|                                                                                                    |
|                                                                                                    |
|                                                                                                    |
|                                                                                                    |
| II. Breakpoints and watchpoints                                                                                                    |
|                                                                                                    |
|                                                                                                    |

### Problem 3 (2 points)

If the number of registers in LC3 is doubled, while leaving the instruction size unchanged at 16 bits, what would be the effect, if any, on:

1. The range of values for the ADD immediate instruction:

2. The range of addresses a JMP instruction can have

### Problem 4 (5 points)

The program below performs multiplication via repeated addition on registers R1 and R2 and stores the result in R0 (i.e.  $R0 \leftarrow R1 * R2$ ). Enter the missing machine language instructions and comments to complete the code (all lines should be commented).

| Address | ISA Instruction                   |
|---------|-----------------------------------|
| x3000   | 0101 0000 0010 0000 ; Clear R0    |
| x3001   | 0001 0010 0110 0000 ; R1 ← R1 + 0 |
| x3002   | 0000 0100 0000 0011 ; BRz x3006   |
| x3003   | 0001 0000 0000 0010 ;             |
| x3004   |                                   |
| x3005   |                                   |
| x3006   | 1111 0000 0010 0101 ; TRAP        |

### Problem 5 (2 points)

Consider the following two snippets of LC3 code which achieve the same function:

1.

| Address | ISA Instruction                  |
|---------|----------------------------------|
| x3000   | 1010 1010 0000 0001 ; LDI R5, #1 |

2.

| Address | ISA Instruction                      |
|---------|--------------------------------------|
| x3000   | 0010 1000 0000 0001 ; LD R4, #1      |
| x3001   | 0110 1011 0000 0000 ; LDR R5, R4, #0 |

With the following memory contents:

| Address | Data  |
|---------|-------|
| x3002   | x3003 |
| x3003   | x007F |

Give at least one advantage of using (1) over (2)?

Give at least one advantage of using (2) over (1)?

#### Problem 6 (5 points)

The flow chart below is for a program that performs an insertion of one element into a list of elements that are sorted in ascending order (i.e. smallest element is at the base address); the element to be inserted is stored in register RO. Briefly, the program works as follows:

With the element to be inserted in R0, the first element of the list is loaded into R1 to be inspected. If R0 is greater than this element, nothing is done and the next element is brought into R1 and inspected. Once R0 is not greater than the element being inspected,

it is inserted in that element's memory location. The program then moves the current element to R0. This makes that element the element to be inserted in the remainder of the list and the algorithm continues until the end of the list is reached. The effect is that each subsequent element (after the first insertion) is shifted down by one location.

| Address | Initial Value | Final Value |
|---------|---------------|-------------|
| x3100   | x001          | x001        |
| x3101   | x003          | x003        |
| x3102   | x005          | x004        |
| x3103   | x008          | x005        |
| x3104   | x009          | x008        |
| x3105   | unknown       | x009        |

Fill in the five missing pieces to complete the chart. Remember, R0 contains the element to be inserted.

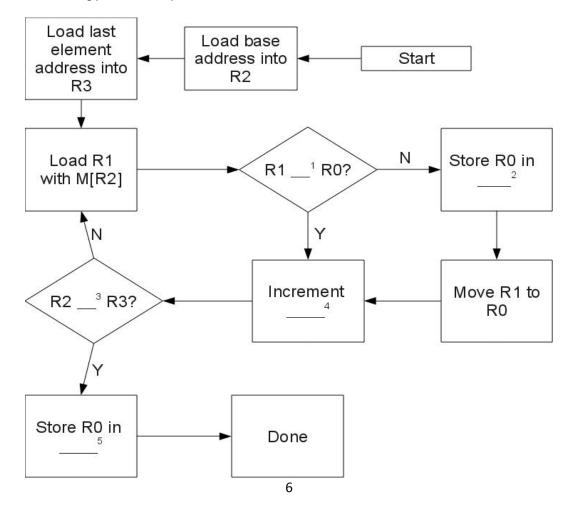

### Problem 7 (4 points)

We are about to execute the following program:

| Address | ISA Instruction                       |  |  |
|---------|---------------------------------------|--|--|
| x3000   | 1110 0000 0001 0100 ; LEA RO, x014    |  |  |
| x3001   | 0010 0010 0001 0100 ; LD R1, x014     |  |  |
| x3002   | 0110 0100 0000 0010 ; LDR R2, R0, x02 |  |  |
| x3003   | 1010 0110 0001 0001 ; LDI R3, x011    |  |  |
| x3004   | 1111 0000 0010 0101 ; HALT            |  |  |

The state of the machine before the program starts is given below:

| Memory Address | Memory Contents |
|----------------|-----------------|
| x3010          | x9876           |
| x3011          | x3258           |
| x3012          | x0000           |
| x3013          | x4567           |
| x3014          | x3017           |
| x3015          | x3018           |
| x3016          | x92FE           |
| X3017          | x92FF           |
| x3018          | x0020           |
| x3019          | x1220           |
| x301A          | x0001           |

What will be the final contents of registers R0-R3 when we reach the HALT instruction? Write your answers in hexadecimal format.

| Register | Initial contents | Final contents |
|----------|------------------|----------------|
| RO       | x200E            |                |
| R1       | x200E            |                |
| R2       | x3001            |                |
| R3       | x3001            |                |

PC': incremented PC. setco(): set condition codes N, Z, and P. mem[A]:memory contents at address A.

SEXT(immediate): sign-extend immediate to 16 bits. ZEXT(immediate): zero-extend immediate to 16 bits. 15 14 13 12 11 10 9 8 7 6 5 4 3 2 1 0 ---+ ADD DR, SR1, SR2 ; Addition +---+---+ ADD DR, SR1, imm5 ; Addition with Immediate --+--+--+ AND DR, SR1, SR2 ; Bit-wise AND --+--+ AND DR.SR1.imm5 : Bit-wise AND with Immediate ---+--+BRx,label (where x={n,z,p,zp,np,nz,nzp}); Branch | 0 0 0 0 | n | z | p | --+--+--+---+ JMP BaseR : Jump | 0 1 0 0 | 1 | PCoffset11 | R7 ← PC', PC ← PC' + SEXT(PCoffset11) --+--+--+--+--+--+---+ JSRR BaseR ; Jump to Subroutine in Register ---+--+ LD DR, label ; Load PC-Relative | 0 0 1 0 | DR | PCoffset9 --+--+ LDI DR, label ; Load Indirect --+---+---+ LDR DR, BaseR, offset6 ; Load Base+Offset --+--+--+ LEA, DR, label ; Load Effective Address --+--+--+ NOT DR, SR ; Bit-wise Complement | 1 0 0 1 | DR | SR | 1 | 1 1 1 1 1 | --+--+ DR NOT(SR) also setcc() --+--+ RET ; Return from Subroutine +---+--+ RTI ; Return from Interrupt -+---+ ST SR, label ; Store PC-Relative | 0 0 1 1 | SR | PCoffset9 -+---+ TRAP ; System Call -+---+---+ ; Unused Opcode